|                                                           | FOR OFFICIAL US                                        | E          |         |          |           |           |  |
|-----------------------------------------------------------|--------------------------------------------------------|------------|---------|----------|-----------|-----------|--|
|                                                           |                                                        |            |         |          |           |           |  |
| N5                                                        | National<br>Qualifications<br>2021 ASSESSMENT RESOURCE |            |         |          | Mark      |           |  |
| X835/75/01                                                |                                                        |            | Gra     | phic Co  | mmuni     | cation    |  |
| Duration — 1 hour 30 minu<br>Fill in these boxes and read |                                                        | ed below.  |         | *        | X 8 3 5 7 | 7 5 0 1 * |  |
| Full name of centre                                       |                                                        |            | Town    |          |           |           |  |
|                                                           |                                                        |            |         |          |           |           |  |
| Forename(s)                                               | Sui                                                    | rname      |         |          | Number    | of seat   |  |
|                                                           |                                                        |            |         |          |           |           |  |
| Date of birth                                             |                                                        |            |         |          |           |           |  |
| Day Month                                                 | Year                                                   | Scottish c | andidat | e number |           |           |  |
|                                                           |                                                        |            |         |          |           |           |  |
| Total marks — 65                                          |                                                        |            |         |          |           |           |  |

Attempt ALL questions.

All dimensions are in mm.

All technical sketches and drawings use third angle projection.

You may use rulers, compasses or trammels for measuring.

In all questions you may use sketches and annotations to support your answer if you wish.

Write your answers clearly in the spaces provided in this booklet. Additional space for answers is provided at the end of this booklet. If you use this space you must clearly identify the question number you are attempting.

Use **blue** or **black** ink.

Before leaving the examination room you must give this booklet to the Invigilator; if you do not, you may lose all the marks for this paper.

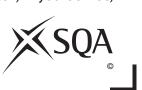

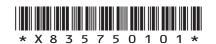

Г

L

DO NOT WRITE ON THIS PAGE

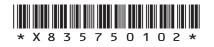

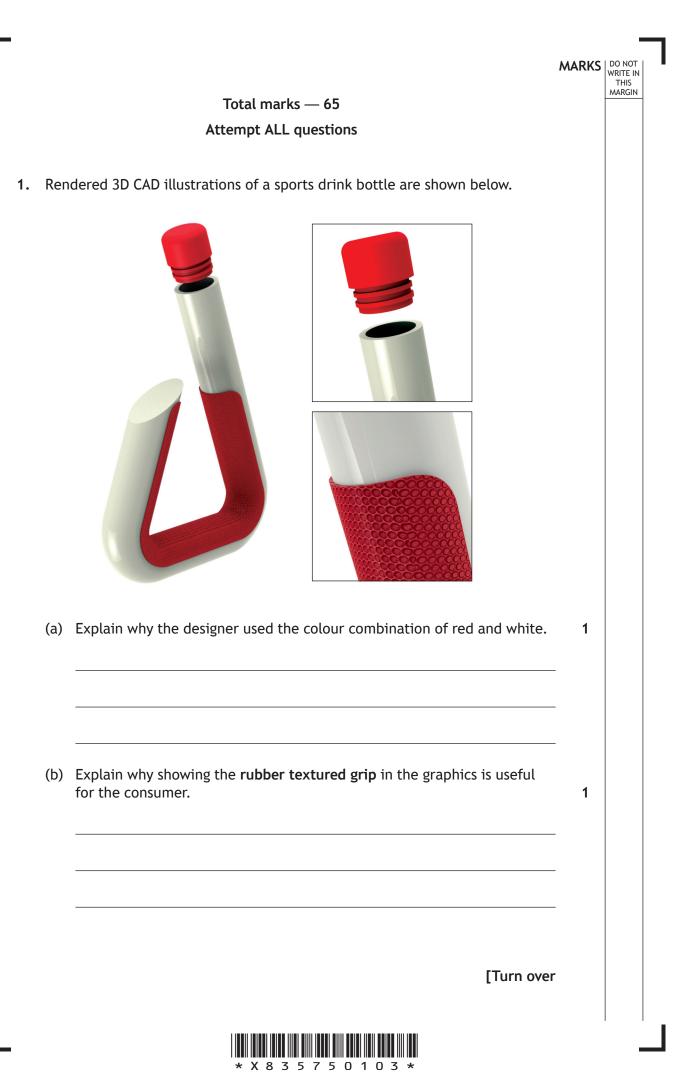

An orthographic component drawing of the body of the sports drink bottle is shown below.

DO NOT WRITE IN THIS MARGIN

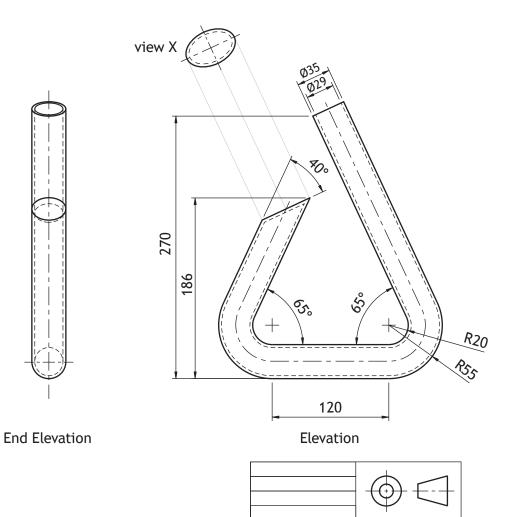

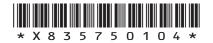

The body of the sports drink bottle was modelled using 3D CAD modelling software.

A pictorial line drawing of the initial extrusion and completed model is shown below.

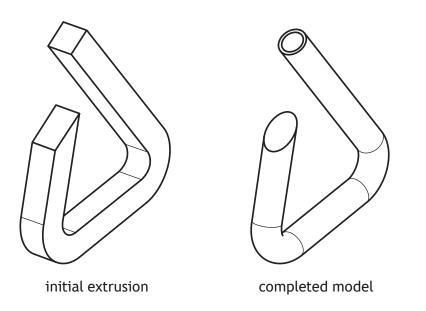

(c) Describe, using the dimensions from the orthographic component drawing and 3D CAD modelling terms, how you would use 3D CAD software to complete the body of the bottle. You may annotate the line drawing and use sketches to support your answer.

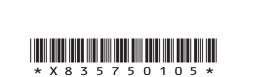

3

MARKS DO NOT WRITE IN THIS MARGIN

Г

L

DO NOT WRITE ON THIS PAGE

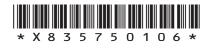

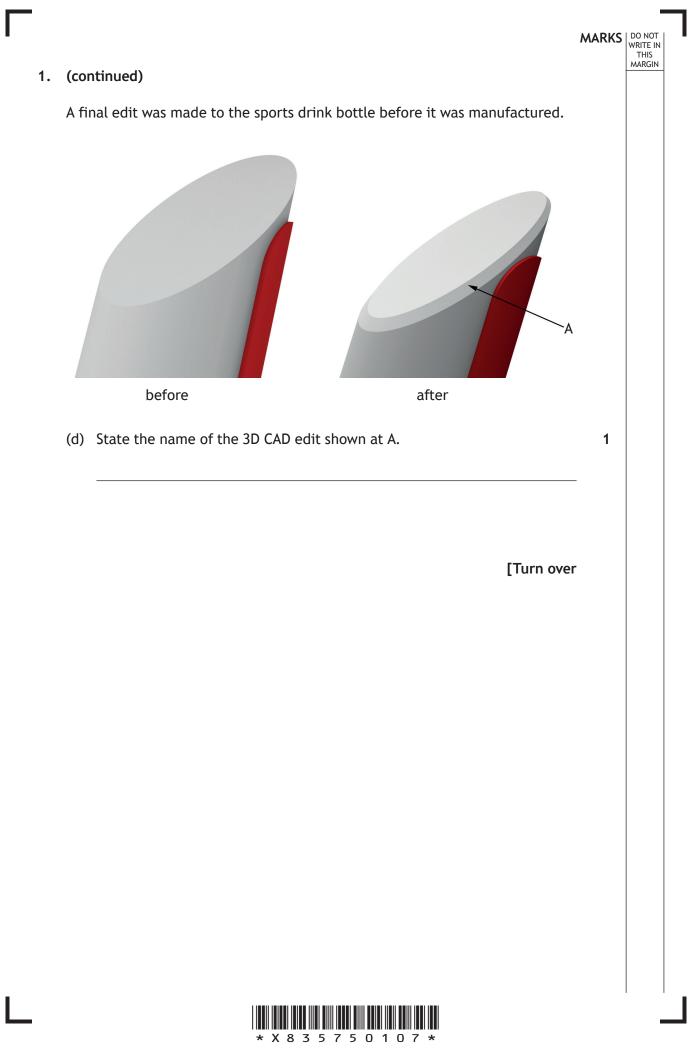

An orthographic drawing of the sports drink bottle lid is shown below.

DO NOT WRITE IN THIS MARGIN

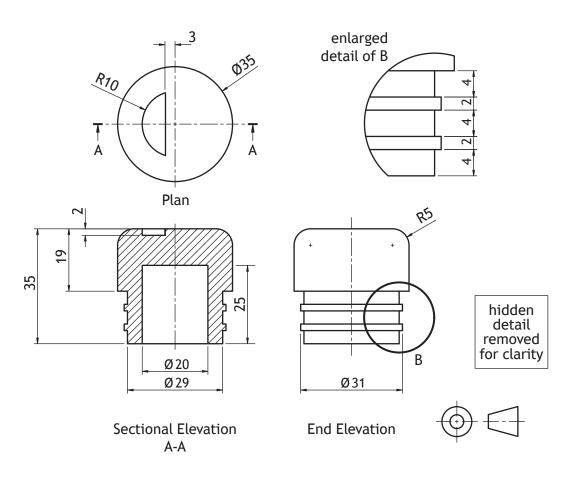

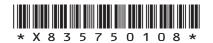

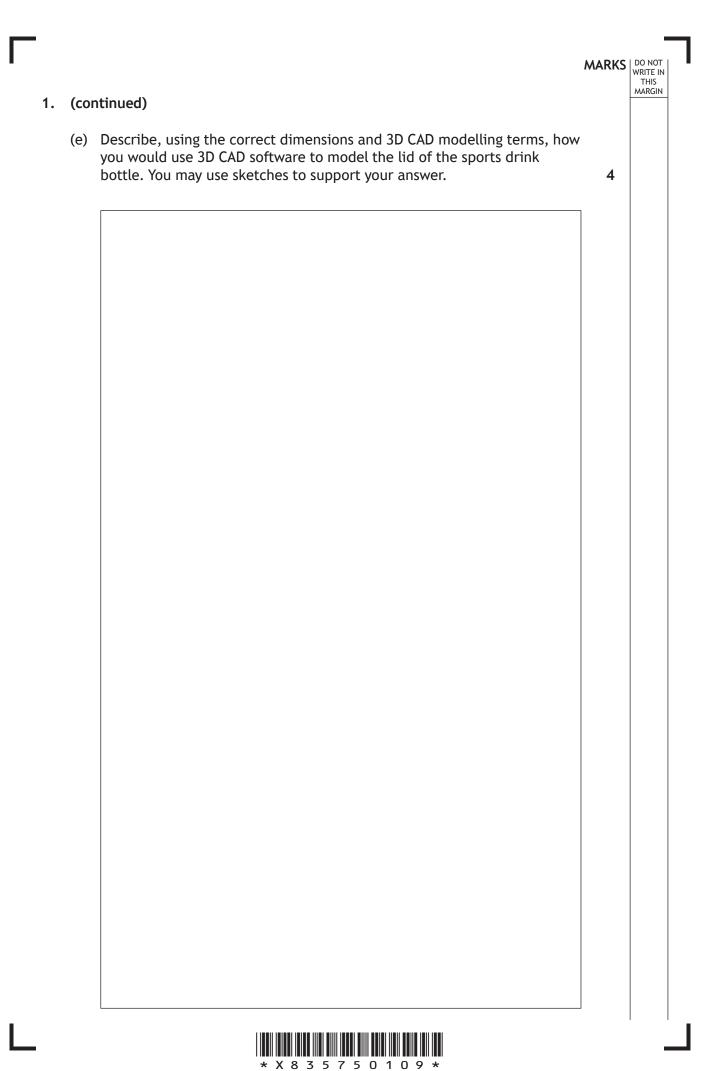

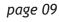

# MARKS DO NOT WRITE IN THIS MARGIN (continued) 1. The detail on top of the lid of the sports drink bottle was then edited, as shown below. before after (f) State the name of the 2D CAD tool used to make the edit. 1 before after (g) State the name of the 2D CAD tool used to make the edit. 1

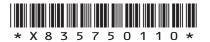

[Turn over for next question

DO NOT WRITE ON THIS PAGE

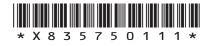

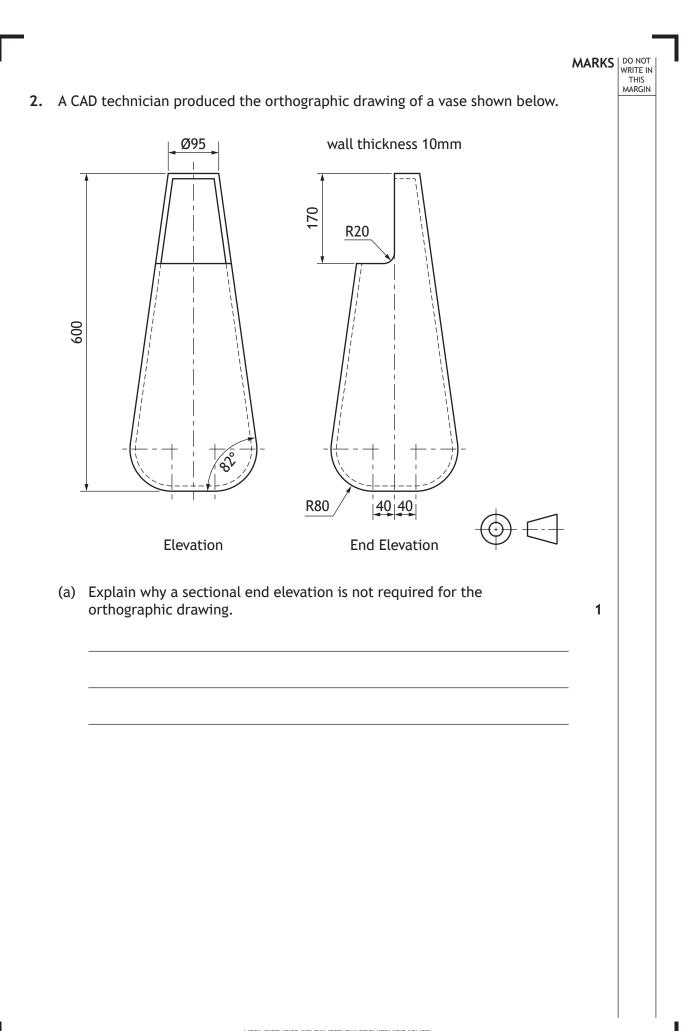

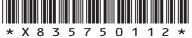

MARKS DO NOT WRITE IN THIS MARGIN

#### 2. (continued)

(b) Describe, using the correct dimensions and 3D CAD modelling terms, how you would use 3D CAD software to model the vase. You may use sketches to support your answer.

6

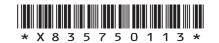

### MARKS DO NOT WRITE IN THIS MARGIN (continued) 2. The CAD technician rendered the CAD model of the vase to make it more realistic, as shown below. CAD model rendered CAD model (c) Identify two computer aided rendering techniques that have been applied to the model. 2

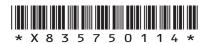

| Image: state the name of a DTP technique that is used to remove the background of an image.         (a) Extent the name of a DTP technique that is used to remove the background of an image.                                                                                                    | CS DO NOT<br>WRITE I<br>THIS<br>MARGIN |
|----------------------------------------------------------------------------------------------------|----------------------------------------|
| illustration         (a) Explain two advantages to the public of the rendered 3D CAD illustration in comparison to the isometric line drawing.         (b) Preliminary graphics for the bandstand were produced using digital techniques.         (i) State the name of two digital devices that could be used to convert a manual sketch into a digital file.         (ii) State the name of a DTP technique that is used to remove the background of an image.         (c) Describe two disadvantages of using digital techniques. |                                        |
| in comparison to the isometric line drawing.                                                                                                    |                                        |
| techniques.       (i) State the name of two digital devices that could be used to convert a manual sketch into a digital file.         (ii) State the name of a DTP technique that is used to remove the background of an image.         (c) Describe two disadvantages of using digital techniques.                                                                                                    |                                        |
| <ul> <li>(ii) State the name of a DTP technique that is used to remove the background of an image.</li> <li>(c) Describe two disadvantages of using digital techniques.</li> </ul>                                                                                                    |                                        |
| background of an image.                                                                                                    |                                        |
| (c) Describe <b>two</b> disadvantages of using digital techniques.                                                                                                    |                                        |
|                                                                                                    |                                        |
|                                                                                                    |                                        |

Γ

A plan of the bandstand is shown below.

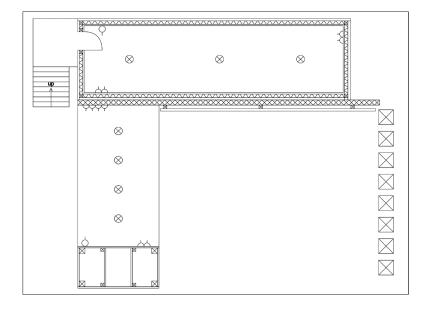

(d) Describe **two** ways a CAD library can assist in the production of a plan.

2

MARKS DO NOT WRITE IN THIS MARGIN

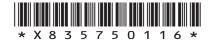

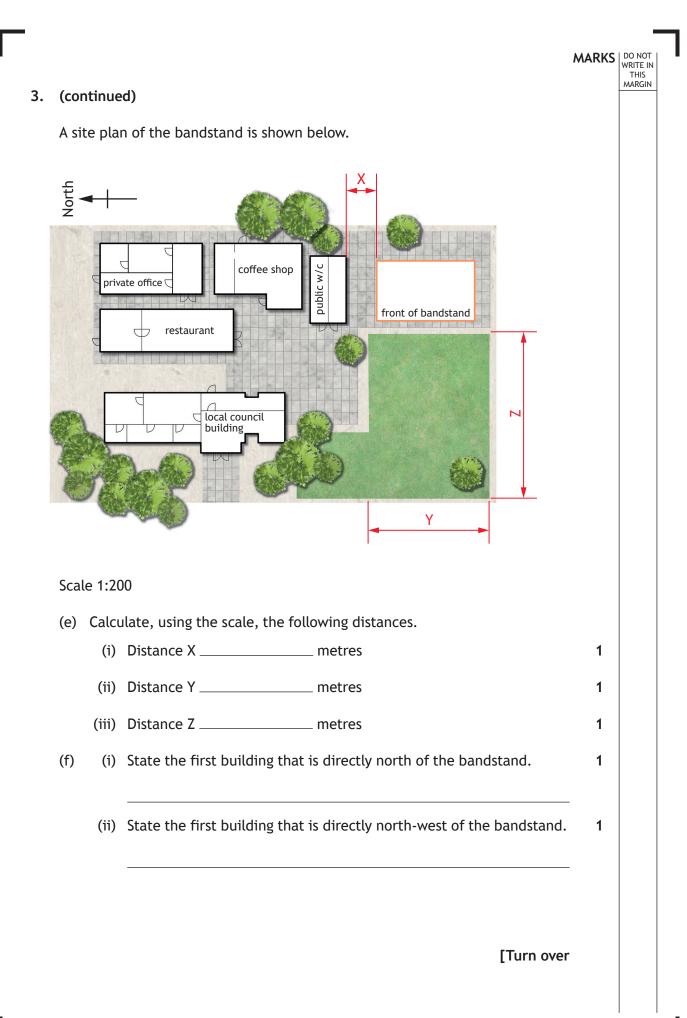

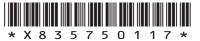

DO NOT WRITE IN THIS MARGIN

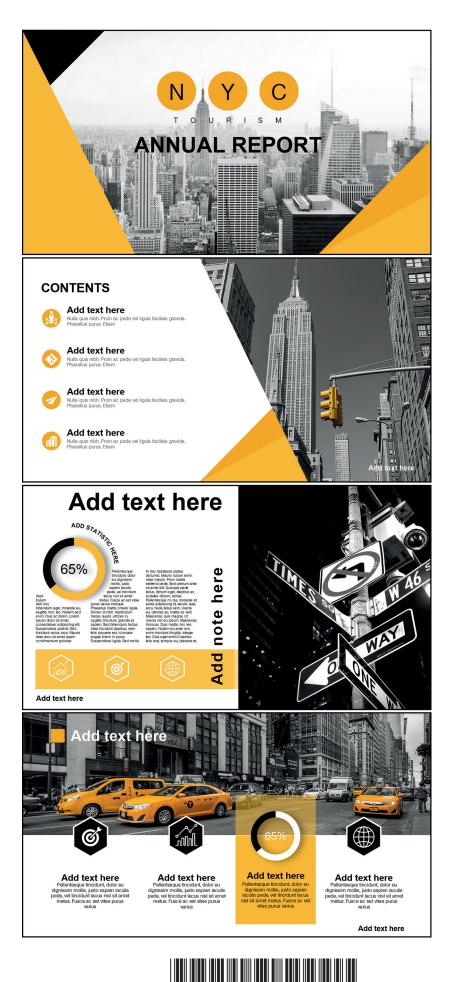

Before the final version of each slide was produced the graphic designer created electronic thumbnail layouts. One of the thumbnails is shown below.

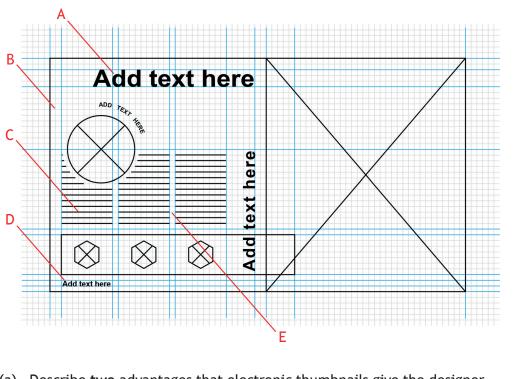

(a) Describe **two** advantages that electronic thumbnails give the designer over manual thumbnails.

There are a number of DTP layout features in the thumbnail.

(b) State the name of the following features.

Feature A \_\_\_\_\_ Feature B Feature C \_\_\_\_\_\_ Feature D Feature E \_\_\_\_\_

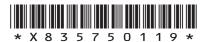

2

5

THIS

The final layout of the slide is shown below. The text and the images that are used in the slide have been laid out in their original form at the bottom of the page.

DO NOT WRITE IN THIS MARGIN

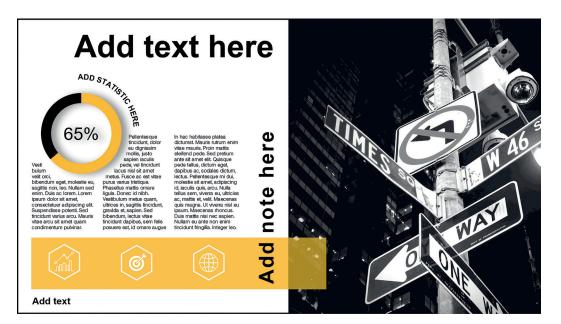

Final layout of slide

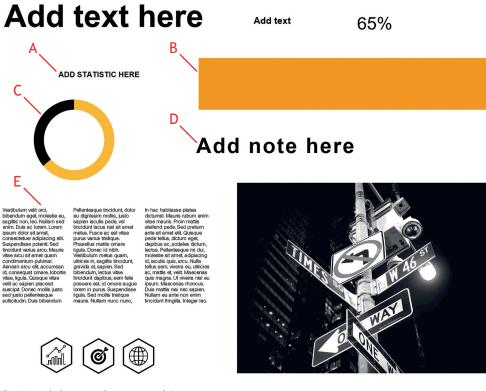

Original form of text and images

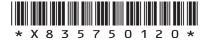

| •  |      |                                                                                                    | MARKS | WRITE     |
|----|------|----------------------------------------------------------------------------------------------------|-------|-----------|
| 4. | (con | tinued)                                                                                                    |       | TH<br>MAR |
|    | (c)  | State the name of the DTP edit that has been applied to each of the items to alter them from their original form to the state shown in the final layout. |       |           |
|    |      | Do not refer to scaling or resizing in your answer, and you must give a different answer for each response.                                              | 5     |           |
|    |      | Edit A                                                                                                    | -     |           |
|    |      | Edit B                                                                                                    | -     |           |
|    |      | Edit C                                                                                                    | -     |           |
|    |      | Edit E                                                                                                    | -     |           |
|    | The  | slide presentation will be viewed electronically and will not be printed.                                                                                |       |           |
| (0 | (d)  | Describe <b>two</b> features that can be used in electronic presentations that would not be possible in a printed version.                               | 2     |           |
|    |      |                                                                                                    | -     |           |
|    |      |                                                                                                    | -     |           |
|    |      |                                                                                                    | -     |           |
|    |      |                                                                                                    | -     |           |
|    |      |                                                                                                    |       |           |
|    |      | [Turn over                                                                                                    | r     |           |
|    |      |                                                                                                    |       |           |
|    |      |                                                                                                    |       |           |
|    |      |                                                                                                    |       |           |
|    |      |                                                                                                    |       |           |
|    |      |                                                                                                    |       |           |
|    |      |                                                                                                    |       |           |
|    |      |                                                                                                    |       | I         |

page 21

\* X 8 3 5 7 5 0 1 2 1 \*

The graphic designer has used a number of layout elements and principles in the slide shown below.

MARKS DO NOT WRITE IN THIS MARGIN

| Add text                                                                                                    | here<br>Contractions of the second second seco | 65%                                                                                                    |                                                                                                    |  |
|----------------------------------------------------------------------------------------------------|----------------------------------------------------------------------------------------------------|----------------------------------------------------------------------------------------------------|----------------------------------------------------------------------------------------------------|--|
| Add text here<br>In eget sapien vitae massa rhoncus lacinia.<br>Nullam at leo neo metus aliquam semper.<br>Phasellus tincidunt, ante neo facinia ultirces,<br>quam mi dictum libero, vitae bibendum turpis<br>elit ut letcus. Sed dam ante, lootnis sed,<br>dignissim sit amet, condimentum in, sapien.<br>Pellentesque uno lacus non insus auctor<br>loboris. Vestibulum sit amet dolor a ante | Add text here<br>In eget sepien vitae massa rhoncus lacinia.<br>Nultam at leo nec metus aliquam semper.<br>Phasellus tinciniu titores, vitae bibendum turpis<br>etit tu tiectus. Sed diam ante, tolordis sed,<br>dignisismi sit amet, condimentum in, sapien.<br>Pletienteegue nee lectus non risus auctor<br>lobortis. Vestibulum sit amet dolor a ante                                                                                                    | Add text here<br>Nulla quis nibh. Pròin ac pede vel ligula<br>taolisis gravida. Phasellus purus. Etiam<br>sapien. Dua dam urna, aicuita ut,<br>vehicula ac, varius sit amet, mi. Donec i di<br>nial. Alquane metri voltipat Integer<br>fringilla. Dua Isobottis, quam non volutpat<br>succipit, magna sem consequeil Ibero,<br>ac hendrent uma ante id mi. Quisque | Add text here<br>um. Fuse e cert Curabitr sagitis.<br>Pellentesque utificies, ante id loboris feugiat,<br>josum magne congue risus, pulviar eusimod<br>arcu nunc ac turpis. Cum sociis natoque<br>penatibue et magnis da parturient montes,<br>nascetur ridicular mus. Aliquam viet<br>tellus gravida kauchus. Vienwanis justo est,<br>elementum vitae, malesuada eu, fermentum |  |
|                                                                                                    |                                                                                                    |                                                                                                    | Add text here                                                                                                    |  |

(e) Describe **two** ways the designer has applied the following elements and principles.

You must give a different answer for each response.

| (i)   | Contrast                | _ 2 |
|-------|-------------------------|-----|
|       |                         |     |
|       |                         | -   |
|       |                         |     |
|       |                         | _   |
|       |                         | _   |
| (;;)  | llaite                  | 2   |
| (11)  | Unity                   |     |
|       |                         | _   |
|       |                         |     |
|       |                         | _   |
|       |                         | _   |
|       |                         |     |
| (iii) | Depth                   | _ 2 |
|       |                         |     |
|       |                         | _   |
|       |                         | _   |
|       |                         |     |
|       |                         | _   |
|       |                         |     |
|       |                         |     |
|       |                         |     |
|       | * X 8 3 5 7 5 0 1 2 2 * |     |

| Γ | I  |     |       |                         | MARKS | DO NOT                     |   |
|---|----|-----|-------|-------------------------|-------|----------------------------|---|
|   | 4. | (e) | (cont | tinued)                 |       | WRITE IN<br>THIS<br>MARGIN | - |
|   |    |     | (iv)  | Alignment               | 2     |                            |   |
|   |    |     |       |                         |       |                            |   |
|   |    |     |       |                         |       |                            |   |
|   |    |     |       |                         |       |                            |   |
|   |    |     |       | [Turn over              |       |                            |   |
|   |    |     |       |                         |       |                            |   |
|   |    |     |       |                         |       |                            |   |
|   |    |     |       |                         |       |                            |   |
|   |    |     |       |                         |       |                            |   |
|   |    |     |       |                         |       |                            |   |
|   |    |     |       |                         |       |                            |   |
|   |    |     |       |                         |       |                            |   |
|   |    |     |       |                         |       |                            |   |
|   |    |     |       |                         |       |                            |   |
|   |    |     |       |                         |       |                            |   |
|   |    |     |       |                         |       |                            |   |
|   |    |     |       |                         |       |                            |   |
|   |    |     |       |                         |       |                            |   |
|   |    |     |       |                         |       |                            |   |
|   | ı  |     |       |                         |       | <br>-                      |   |
|   |    |     |       | * X 8 3 5 7 5 0 1 2 3 * |       |                            |   |

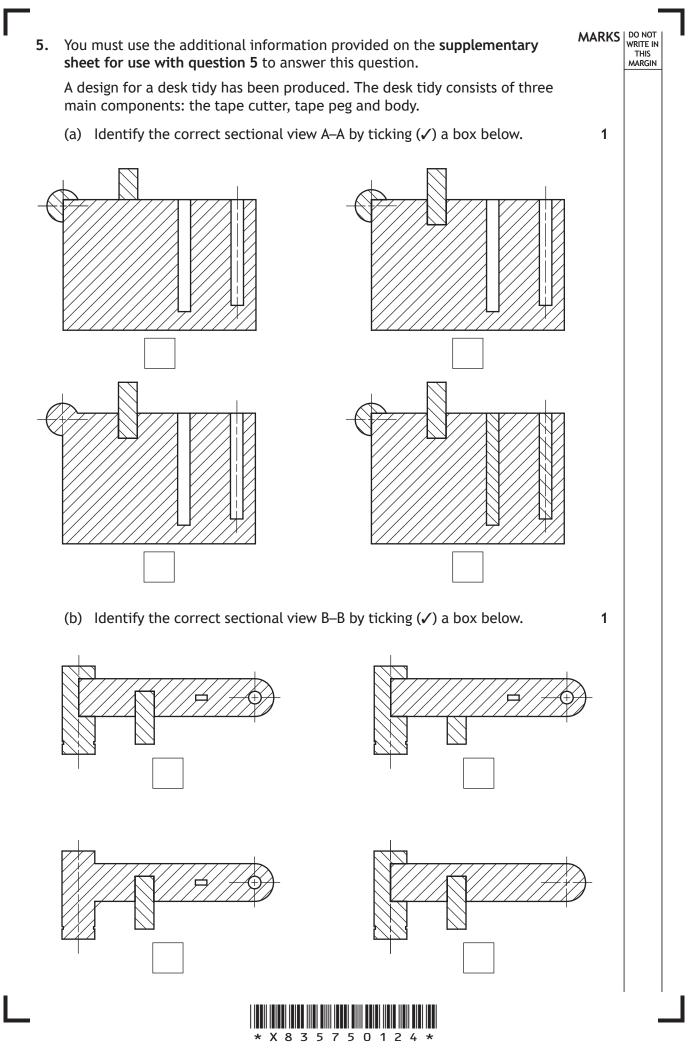

(c) Identify the correct exploded pictorial drawing by ticking ( $\checkmark$ ) a box below.

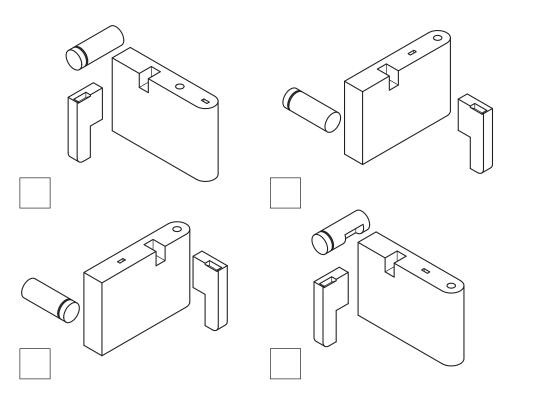

(d) Identify the **two** correct pictorial drawings by ticking (✓) **two** boxes below.

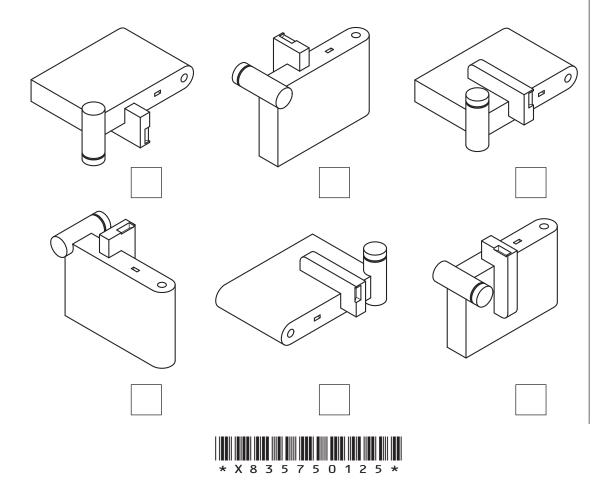

1

2

MARKS DO NOT WRITE IN THIS MARGIN

## MARKS DO NOT WRITE IN THIS MARGIN (continued) 5. Orthographic views of the tape cutter are shown below. Plan 1 \_ \_ End Elevation Elevation End Elevation (e) Identify the two correct pictorial drawings by ticking ( $\checkmark$ ) two boxes 2 below.

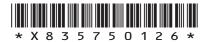

(f) Two exploded views for the tape assembly instructions are shown.

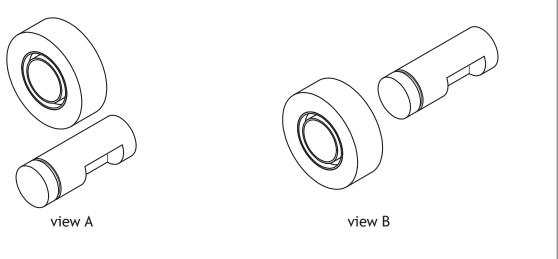

MARKS DO NOT WRITE IN THIS MARGIN

1

Explain why view B is more useful to users than view A.

#### [END OF QUESTION PAPER]

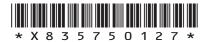

#### ADDITIONAL SPACE FOR ANSWERS

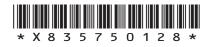

#### MARKS DO NOT WRITE IN THIS MARGIN

#### ADDITIONAL SPACE FOR ANSWERS

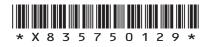

Г

L

DO NOT WRITE ON THIS PAGE

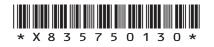

DO NOT WRITE ON THIS PAGE

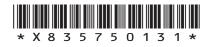

DO NOT WRITE ON THIS PAGE

Acknowledgement of copyright Question 4 Images are taken from Pixabay. Licensed under CCO Creative Commons.

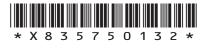